文章 编号 :1000—582X(2002)07—0140—04

# $W$ indows98 下心电信号的采集技术

### 高 潮,孟丽娅,郭永彩 (重庆 大学 光 电工程 学院 ,重庆 4OOO44)

摘 要 :介绍 了在 Windows98图形 界 面 下 ,使 用 VtoolsD工具 和 VC+ +编 译 器 对心 电信 号进 行 中断 采 集的 Vxd(Virtual x Device)驱动程序的编写。利用 Windows 的多线程技术,同时采用 Windows 内存设备 DC (memory DC)进行心电数据的显示,以及采用 Windows 虚拟内存技术(virtual memory)对数据进行了存储的 方法。为进一步的心电信号的分析检测奠定了基础。

关键词 :心电信号 ;数据采集 ;计算机

中图分类号:TP316.2、R318 文献标识码:A

#### 1 Windows98 下心电信号采集简介

### 1.1 心电信号特点

心电信号一个周期的典型波形如图 1 所示。心电 信号的频率范围为 0.05~250 Hz,并且大部分信号集 中在 14~75 Hz, 100 Hz 以上的信号在总体信号中所占 比例很少[1]。很显然这种信号是低频信号,一般的 AD 的采样频率相对于心电信号的频率来讲过高,如果直 接采用 AD 的转换完成信号作为程序判断是否读取数 据的标志 ,会造成大量数据冗余 ,对计算机硬件资源是 一种不必要的消耗。针对这一情况,可以采用计数器 8253的计数信号作为读取数据及启动 AD转换的判断 信号 ,这样就可以方便地对采样频率进行控制 。

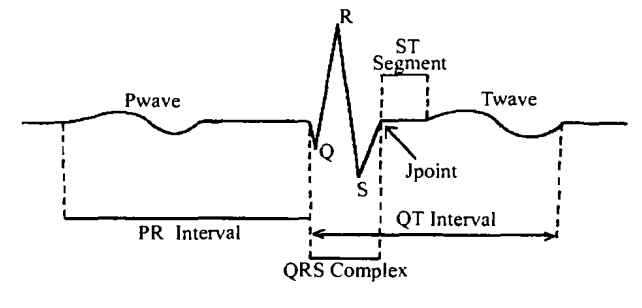

图 1 一个周期的典型心电信号

数据采集可以采用查询法或中断法。要一方面进 行采集 ,另一方 面进行其他操作 ,查询法实现起来显得 很困难,而且难以控制采样频率<sup>[2,3]</sup>。中断法令 CPU

的效率大为提高,易于在对信号进行采样时实现其它 操作。这里需要进行的其它操作有数据的显示和存 储。

#### 1.2 Windows 98下用中断方法实现采集

Windows具 有 良好 的 人 机 交 互 界 面 ,是 一 种 很 普 及的操作系统,因此实现 Windows 下的数据采集以及 后继处理很有意义。在 Windows98下进行 中断采集 可 以编写 Vxd 程序或 DLL 程序 (动态链接库)。但在对 硬件产生的中断响应时, Vxd 的速度比 DLL 快很多。 所以 Windows 下的一般都需 Vxd来进行中断响应 。

在 Windows98 下用 C 语言开发 Vxd 的软件有: Windows9x 的 DDK 和 VtoolsD。但是采用 DDK 需要用 到大量的汇编代码,而 VtoolsD 屏蔽了很多底层细节, 不需要使用汇编代码,使得对硬件编程的过程变得易 于操作[4.5]。VtoolsD 支持 Borland 和 Microsoft 的编译 器 。 vxd 的 调 试 可 以 用 Numega 的 SoftlCE 和 DBGVIEW 。

### 2 Windows98 下中断采集、实时显示和海量存 储方案的具体实现

要在采集的同时实现数据的显示和存储,可以创 建一个显示线程和一个存储线程<sup>[6]</sup>,令这两个线程处 于等待 Vxd 唤醒的状态, 而应用程序主线程用于接受 用户输入, 在 Vxd 缓冲区的采集数据达到阈值时, Vxd 用 Win32事件来唤醒应用程序线程进行采集数据的存 储和显示 。

· 收稿 日期 ~2002—02—02

作者简介:高潮(1959一),男,山西柳林人,重庆大学副教授,重庆大学博士。主要从事电子技术、光电信息处理及精密测量领 域的教学科研工作。

Vxd 驱动程序一开始先启动 AD 转换,写 8253 控 制字, 令 8253 计数器 0 工作在方式二, 由它不断发出 中断请求信号。每次中断响应的结束重新启动 AD,开

放中断。这里只要注意 8253 的计数时间大于 AD 的转 换时间和程序执行时间即可 ,这一点很容易得到满足。

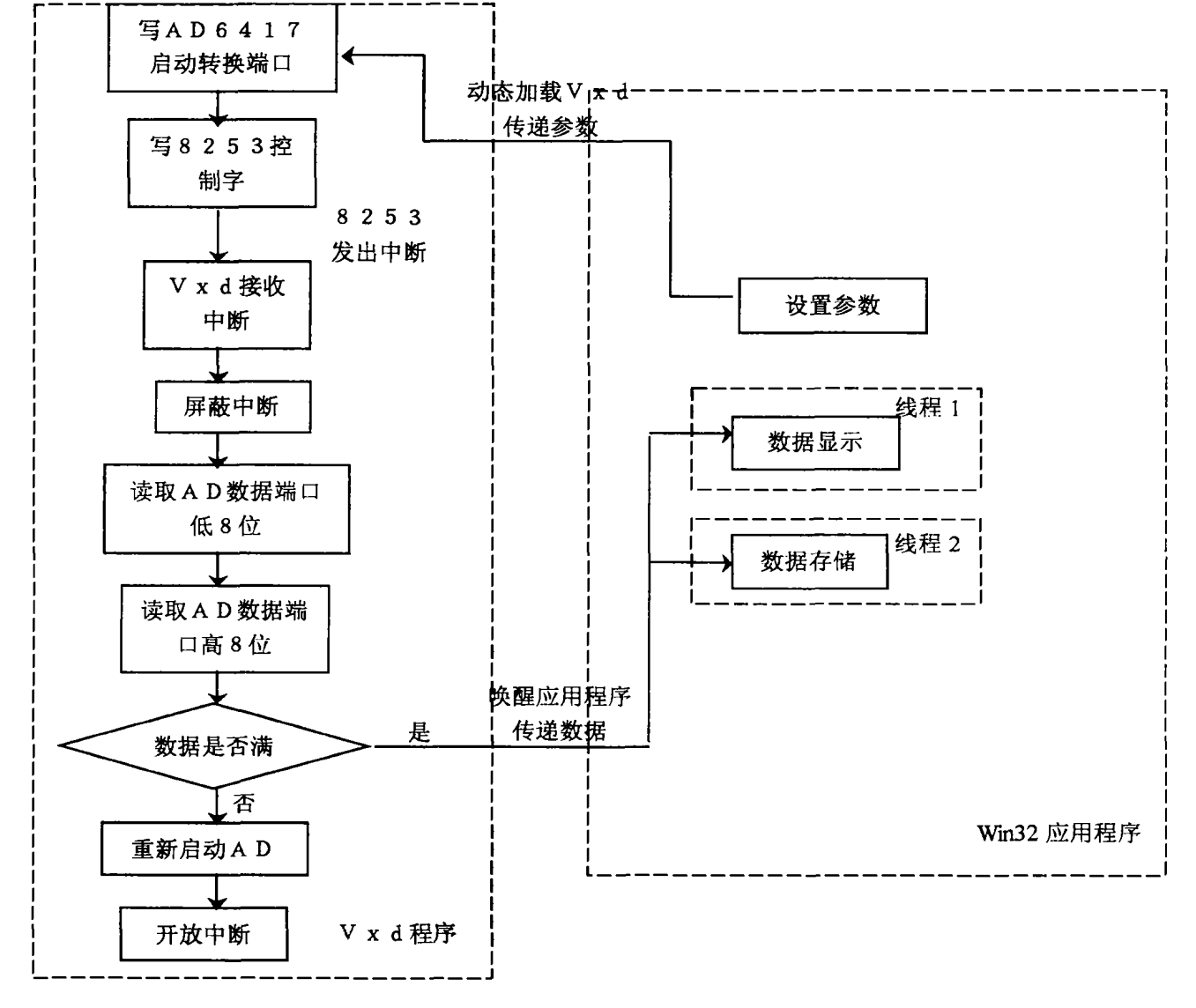

图 2 软件结构图

编写 Vxd时,作者采用 VToolsD与 Visual C++编 译器。方法如下 :直接用 VtoolsD的工具 Quick vxd自 动生成 Vxd 的框架。令其响应消息 SYS\_DYNAMIC DEVICE \_ INIT 和 SYS \_ DYNAMIC \_ DEVICE \_ EXIT 及 W32 \_ DEVICEIOCONTROL。

中断采集的步骤如下:

Vxd 的动态加载→Vxd 的初始化→应用程序传递 参数给 Vxd→中断响应及处理→停止采集,卸载 Vxd

1) 根据 AD 中断采集的特点,这里可以动态加载 Vxd。

应用 程序 动 态加 载 Vxd,使 用 函数 CreateFile(),

Windows 自动加载 Vxd 并向 Vxd 发出 SYS\_DYNAMIC\_ DEVICER \_ INIT。 Vxd 响 应 该 消 息, 在 函 数 OnSysDynamicDeviceInit()中进 行设 备初 始 化 等 工作 。 该 函 数 返 回 进 位 标 志 表 示 加 载 失 败。在 OnSysDynamicDeviceInit()中进行的工作有 :创建中断处 理函数的实例、钩挂中断、开放物理中断屏蔽。

2)加载 Vxd 后,应用程序通过函数 DeviceloControl  $($ )主动和 Vxd 通信。相应与此, Vxd 收到 W32 DEVICEIOCONTROL 消息, Vxd 通过对 W32 \_ DEVICEIOCONTROL消息的响应 ,获取应用程序传递给 它的参数 ,并将采集 数据 的存储地址传递给应用程序 。

在应用程序把参数传递给 Vxd 后, Vxd 在 OnW32 DEVICEIOCONTROL()中可 以进行采样通道选择 、启 动 AD、初始化 8253等工作 。

3)中断处理函数对硬件中断进行响应:

操作依次为:①判断 AD 转换是否完成②从 AD 读 取数据③数据满则唤醒应用程序绘图线程和存储线程 ④再次启动 ADQ清除 中断屏蔽。

由于 VtoolsD 提供了中断类 VHardwareInt()的封 装,对中断的编程比较容易。定义一个派生自 VhardwareInt()的中断处理函数,在 Vxd 初始化时创建 该中断处理函数的实例,并钩挂该中断处理函数。Vxd 和应用程序 的通信可以通过 Win32事件来进行。由于 应用程序运行在系统 Ring3 层, 而 Vxd 运行在系统 Ring0层,故应用程序采用 Win32 事件通信时需要将该 Win32 的 Ring3 层事件句柄转换为 Ring0 层句柄。应 用程序可以这样产生一个 Win32 事件并将 Ring3 层的 Win32 事件句柄转换为 Ring0 层的事件句柄。

HANDLE  $hEventRing3 = CreateEvent(0, FALSE,$ FALSE,NULL);

HINSTANCE hKemel32DLL = LoadLibrary("kernel32.  $dll$ "):

 $HANDLE$  (WINAPI \* pfOpenVxdHandle ) (HANDLE);

 $(HANDLE)$ )  $\qquad \qquad \qquad$  . The set of  $H$ pfOpenVxdHandle = (HANDLE (WINAPI \*) 3 结 语

GetProeAddress ( hKeme132DLL, "OpenVxDHandle");

 $HANDLE$  hEventRing0 =  $(*$  pfOpenVxdHandle) (hDiEventRing3);

FreeLibrary(hKeme132DLL);

4)当数据采集完毕 ,应用程序使用 CloseHandle() 向 Vxd 发出 SYS \_ DAYNAMIC \_ DEVICE \_ EXIT 消息, 动态卸载 Vxd。Vxd 响应该消息,进行卸载,同时释放 资源。

5)中断采集数据的实时显示

使用 DeviceIoControl()获得采集数据,对采集数据 进行实时显示。这里遇到主要的问题是:频频地将数 据送到屏幕上 ,会造成屏幕闪烁 ,并且显示过程是较为 费时的一种操作,频频显示有可能使数据显示跟不上 数据采集。于是采用了内存设备 DC,始终在一块位图 (Bitmap)上绘图,绘制一小段图后,才用函数 BitBlt() 绘到屏幕上 。

采用如下方法创建用于绘图的内存 DC:

CRect rect;

GetClientRect(&rect);

m \_ dc. CreateCompatibleDC(pDC);

m bmp. CreateCompatibleBitmap (pDC, rect. Width

 $($ ), rect. Height $($  $)/2$ );

m \_ dc . SelectObject( m \_ bmp) ;

m \_ dc . SetBkColor( RGB(110, 128, 128) ) ;

6)采集数据的存储

压缩存储的办法总以牺牲某些有用信息为代价。 这里存储线程采用了虚拟内存,利用硬盘的大容量进 行海量数据的存储,不损失任何信息。也可以采用两 个普通内存块 ,交替进行存储 ,但使用虚拟 内存 的灵活 度更大,更容易实现编程。向 Windows 系统申请和提 交虚拟内存的方法如下:

 $PVOID$   $m$  pAddress = VirtualAlloc (NULL, VirValue \*mSinfo.dwPageSize,

 $MEM$   $TOP$   $_$   $DOWN$   $+ MEM$   $_$   $RESERVE$   $+ MEM$   $_$ COMMIT,

PAGE — READWRITE);

存储线程和 Vxd的数据交换过程与显示线程是类 似的,在 DeviceIoControl()中获得采集数据。可以使用 函数 memcpy()将整块采集数据拷贝到虚拟内存中。

采用以上方法对 AD 卡进行编程,可以实现从几 Hz 到几千 Hz 的低频信号的中断采集、信号的实时显 示和海量存储,效果较好,为后面进一步的信号处理以 及模式识别奠定了基础。

#### 参考文献:

- [1] 何伟. 心电信号的频谱分析及应用 [J]. 山东生物医学工 程, 1996, 115(3): 43 - 49.
- [2] 沈永林,蒋珂,陈文晖,等. Windows 环境下生物电信号的 提取 [J]. 北京生物医学工程, 1999, 118(2): 80-82, 91.
- [3] 王会燃,马瑞芳 .瞬态弱信号采样系统的设计[J].西北纺 织工学院学报, 1999, 115(3): 12-15.
- [4] (美)KAREN HAZZAH. WindowsVxd 及驱动程序权威指南 [M]. 孙喜明译. 中国电力出版社. 2001.
- [5] 彭礼孝 .虚拟设备驱动程序开发起步与进阶[M].北京 : 人民邮电出版社, 2000.
- [6] JERRY RICHTER. Windoows 核心编程 [M]. 王建华,张焕 生,侯 丽坤等译 .机械工业 出版社 .2O0O.

### Sampling Technique of ECG Signal inWindows98

GAO Chao, MENG Li-ya, GUO Yong-cai

(Dept. of Optoelectronics Engeering, Chongqing University, Chongqing 400044, China)

Abstract: A method of real time sampling and data processing of ECG signal in Windows98 is introduced in this article. It makes the data collecting and processing easy by driving the A/D transforming card with the Vxd programmed with VtoolsD and  $VC + +$ , drawing the curve of ECG on memory DC, and utilizing the virtual memory technique to realize the data storing. Key words: ECG signal; data sampling; computer

(责任 编辑 张 小强)

驴 ,驴 驴 ,驴 、驴 ,妒 ,驴 ,驴 、驴 ,驴 ,驴 ,驴 、驴 驴 、驴 、驴 、驴 、驴 驴 驴 、驴 驴 驴 驴 驴 驴 驴 驴 驴 驴 驴 驴 驴 驴 驴 驴 驴 驴 (上接 第 132页 )

## The Third Largest  $n - Period$ , S Properties of Existance and Uniqueness of a Unimodel Dynamic System

### **CHEN Lin**

(Chengdu Electromechanical College, Chengdu 610031, China)

Abtract: This paper discusses a unimodel dynamic system where  $F(x)$  is a continuous self-mapping's function of unimodel convex. Iteration is simplest model in it. The one dimension model shows the most important structures in mathematics. The system depends on a real characteristic parameter  $\lambda \in [0,1]$  . Using the property of converse sequence of functions  $h_{n-1}(\lambda)$ , we shows that there exists a natural number  $n_0$  for the MSS sequence of the third largest  $n$  – period of  $F(x)$ , such that a real characteristic parameter ( $\lambda_{R}^{n-4}$ ,  $\lambda_{R}^{n-4}$ ) which corresponds to the MSS sequence and the value is unique if  $n \ge n_0$ . Key words: continuous self – mapping; iteration; unimodel convex function; the third largest  $n$  – period; the MSS sequence

(责任编辑 刘道芬)

.<br>Marej alian di senatua di senatua di senatua di senatua di senatua di senatua di senatua di senatua di senatu